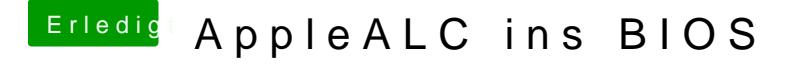

Beitrag von Nanimos vom 21. September 2016, 17:17

kext2ffs ? Wie sonst? Oder gibts noch eine andere Möglichekit?